### **ОБЩЕЕ ЗАДАНИЕ на РГР по ОМПТ-2**

**1. Тема РГР**: «Разработка ПО для микропроцессорного устройства на базе STM32F410RBT6».

### **2. Общие параметры**:

- $-f_{\text{cpu}} = 100 \text{ MT}$ ų;
- диапазон (размах) входных аналоговых сигналов  $0 3$  В;
- количество разрядов в цифровом индикаторе (если он необходим) два, отображается амплитудное значение.
- связь с индикатором через порты ввода/вывода;
- работа МПС должна включаться/выключаться тумблером Старт/Стоп  $(=1/0)$ .
- в случае двух аналоговых сигналов номер отображаемой на индикаторе величины задается соответствующим входным логическим сигналом, задаваемым вторым тумблером.
- для переменного сигнала нулевому значению соответствует уровень 1.5 В.
- **3. Если не хватает данных** для реализации задания, можно выбрать их самостоятельно. При необходимости можно вводить в устройство внешние дополнительные элементы или соединения. Принятые решения необходимо зафиксировать и обосновать в тексте РГР.

### **4. Структура РГР:**

- текст задания (приложить выданный лист с заданием);
- анализ задания, дополнения к нему, принятые допущения;
- описание используемых аппаратных средств DSC-контроллера и режимы их работы в разрабатываемой МПСУ. Выбор аппаратных средств не регламентируется;
- расчет параметров ПО.
- описание алгоритма работы МПС по блок-схеме ПО. При необходимости описание можно дополнить рисунками.
- текст основной программы с комментариями.
- список используемой литературы.

*Замечание – Разработанное ПО целесообразно проверить в соответствующей отладочной среде.*

**5. Объем не более 10 стр.**

# **Пример выполнения РГР по ОМПТ-2**

**Вариант задания**: разработать микропроцессорный генератор трехфазного меандра со следующими характеристиками:

- выходная частота  $1 100$  к $\Gamma$ ц,
- ∙ внешний аналоговый сигнал задания частоты  $0 - 3.0 B;$
- ∙ погрешность формирования выходной частоты не более 2 % от минимального периода;
- ∙ внешний дискретный сигнал изменения порядка чередования фаз генератора.

## 2. Анализ задания

- ∙ внешний аналоговый сигнал задания частоты ⇒ используем АЦП;
- ∙ формирование выходной частоты ⇒ используем ПрТ;
- ∙ трехфазный генератор ⇒ используем три линии порта на вывод;
- два тумблера: «Пуск/Стоп», «Прямое/Обратное» чередование фаз ⇒ используем две линии порта на ввод;
- ∙ сигнал задания частоты необходимо преобразовать в сигнал задания периода;
- ∙ минимальный код периода ПрТ будет определяться заданной погрешностью.
- ∙ состояния выходов генератора будем формировать от одного ПрТ табличным способом.

## 3. Используемая аппаратура

- 1) Для ввода аналогового сигнала используем канал ADC\_IN0.
- 2) Для ввода сигнала «Пуск/Стоп» используем линию GPIOA8, для сигнала «Прямое/Обратное» чередование фаз используем линию GPIOA9.
- 3) Для вывода сигналов трехфазного генератора используем линии GPIOA0 – GPIOA2.
- 4) Для формирования временных интервалов трехфазного генератора используем Т1. Режим работы: суммирующий счет, прерывание по периоду.

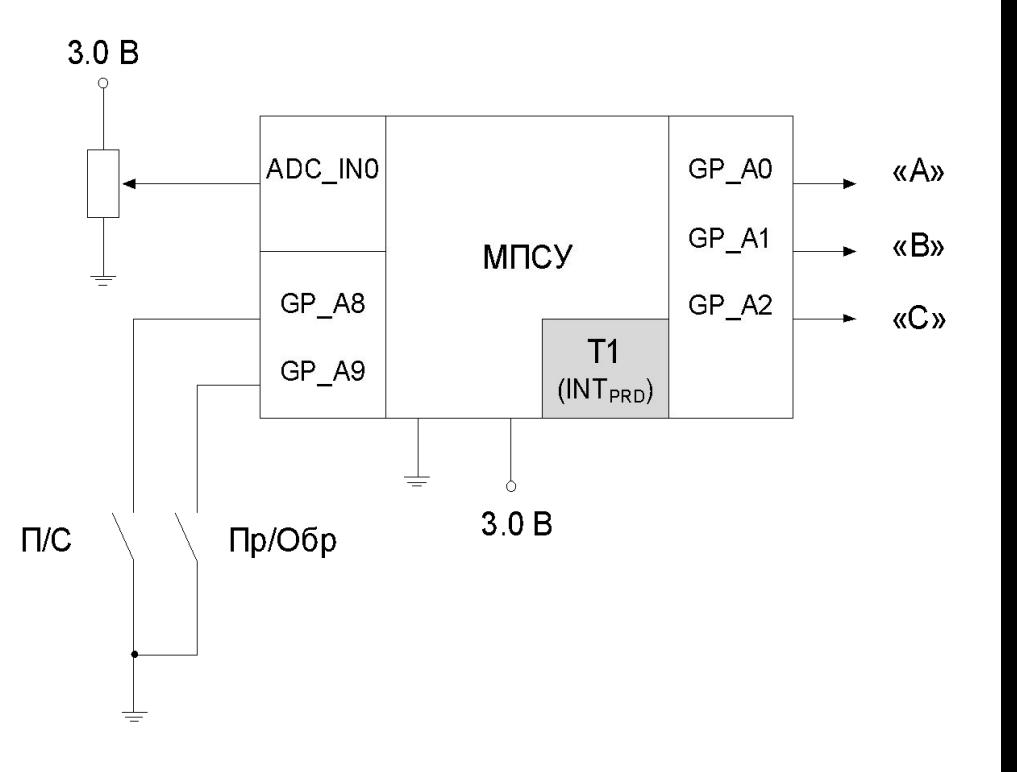

# 4. Описание алгоритма работы по временным диаграммам

### <u>Алгоритм</u>:

- формирование периода шестикратной частоты с помощью Т1;
- в П/Пр от Т1 по периоду в разряды GPIOA0-GPIOA2 GPIOA0-GPIOA2 выдать новое слово состояния генератора;
- состояние генератора берется из таблицы, соответствующей состоянию тумблера «П/О», согласно состоянию счетчика сигналов прерывания;
- должен быть организован программный счетчик (0-5) сигналов прерывания от Т1 по периоду.

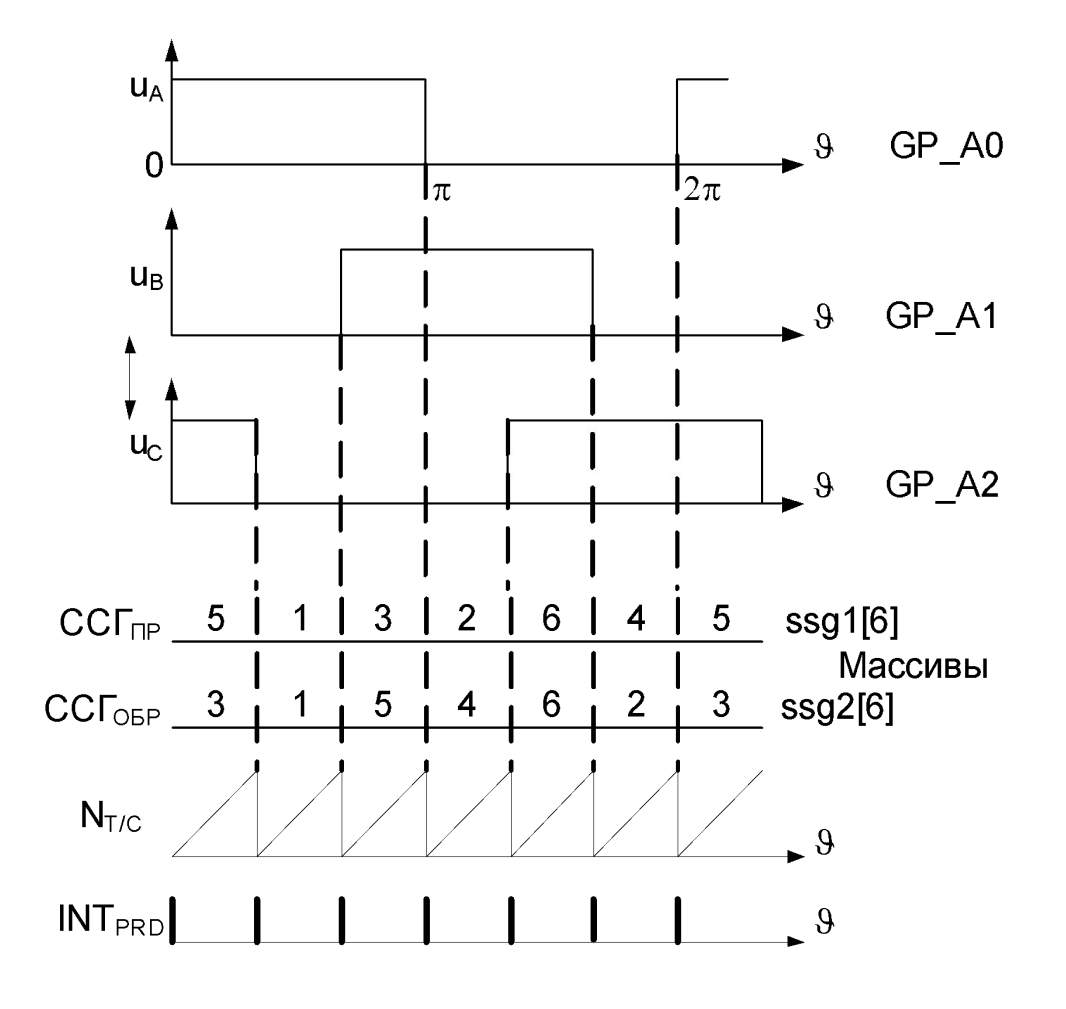

5. **Pacuer napamerponB T1 H ALIT**  
\n
$$
\pi_{Kfax} = \frac{1}{6f_{min}} = \frac{1}{6 \cdot 10^3} = 0.1667 \cdot 10^{-3} = 166.7
$$
\n
$$
\pi_{Kfax} = \frac{1}{6f_{max}} = \frac{1}{6 \cdot 10^5} = 1.67
$$
\n
$$
\pi_{Kfpx} = \frac{1}{6f_{max}} = \frac{1}{6 \cdot 10^5} = 1.67
$$
\n
$$
\pi_{Kfpx} \le 1.67 \cdot \delta = 1.67 \cdot 0.02 = 0.033
$$
\n
$$
\pi_{Kfpx} \approx 1.67 \cdot \delta = 1.67 \cdot 0.02 = 0.033
$$
\n
$$
\pi_{Kfpx} \approx 1.67 \cdot \delta = 1.67 \cdot 0.02 = 0.033
$$
\n
$$
\pi_{Kfpx} \approx 1.67 \cdot \delta = 1.67 \cdot 0.02 = 0.033
$$
\n
$$
\pi_{Kfpx} \approx 1.67 \cdot \delta = 1.67 \cdot 0.02 = 0.033
$$
\n
$$
\pi_{Kfpx} \approx 1.67 \cdot \delta = 1.67 \cdot 0.02 = 0.033
$$
\n
$$
\pi_{Kfpx} \approx 1.67 \cdot \delta = 1.67 \cdot 0.02 = 0.033
$$
\n
$$
\pi_{Kfpx} \approx 1.67 \cdot \delta = 1.67 \cdot 0.02 = 0.033
$$
\n
$$
\pi_{Kfpx} \approx 1.67 \cdot 0.02 = 0.033
$$
\n
$$
\pi_{Kfpx} \approx 1.67 \cdot 0.02 = 0.033
$$
\n
$$
\pi_{Kfpx} \approx 1.67 \cdot 0.02 = 0.033
$$
\n
$$
\pi_{Kfpx} \approx 1.67 \cdot 0.02 = 0.033
$$
\n
$$
\pi_{Kfpx} \approx 1.67 \cdot 0.02 = 0.033
$$
\n
$$
\pi_{Kfpx} \approx
$$

Т.к. период обратно пропорционален частоте, то код Т1 должен быть обратно пропорционален коду АЦП

$$
T = \frac{1}{f} \Rightarrow N_{T/C} = \frac{Q}{N_{ADC}}
$$

При максимальном коде с АЦП должен быть минимальный код Т1. Оба кода известны. Тогда определим Q:

$$
Q = N_{ADC \, max} \cdot N_{T/C \, min} = 1023 \cdot 83 = 84909 = 0 \times 14 \, BAD
$$

6. Блок-схема ПО

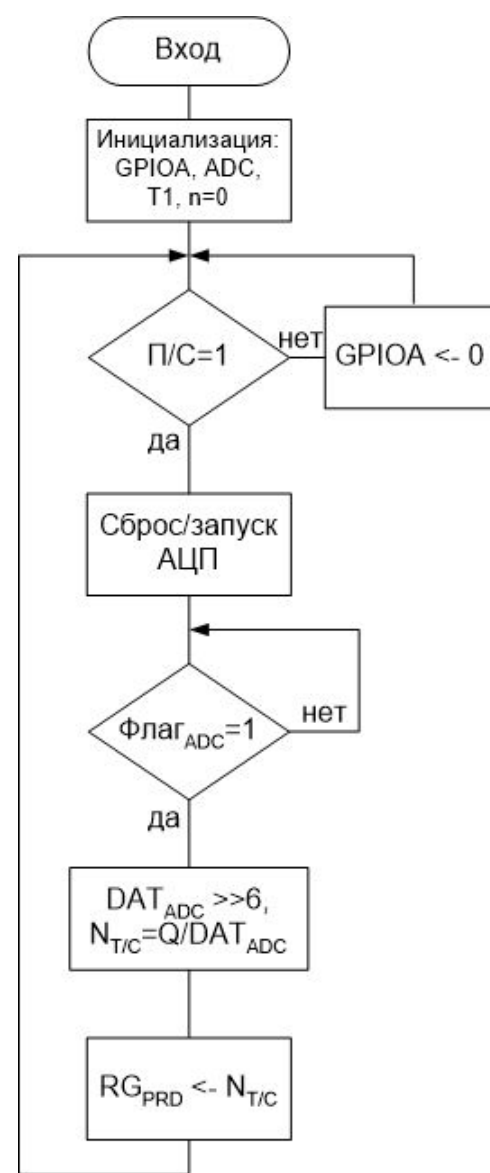

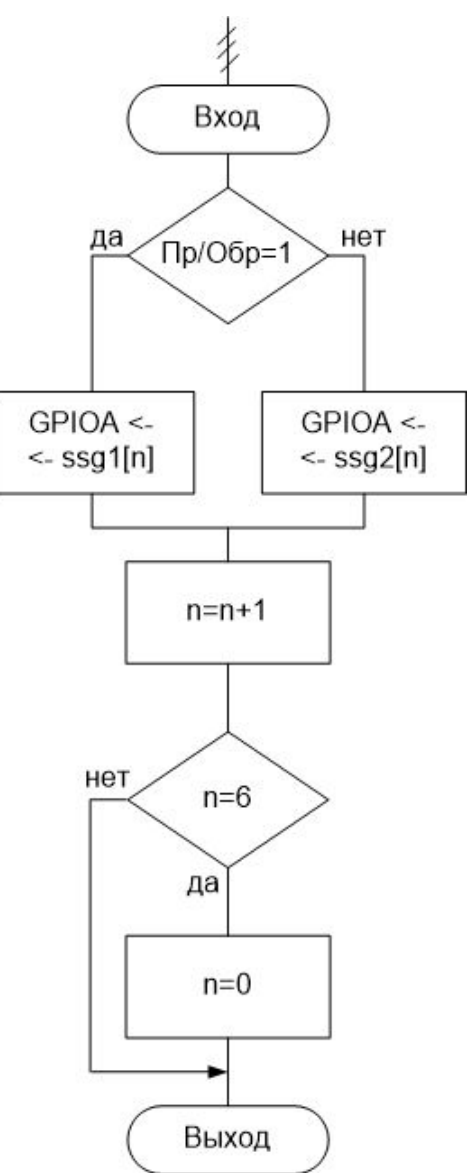